## $\mathsf{u} \mathsf{b} \mathsf{u} \mathsf{m} \mathsf{t} \mathsf{u}^\bullet$

## Home » Testing tracker

## Details for testcase: Simple Scan You are currently on: Ubuntu Package Testing

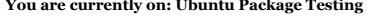

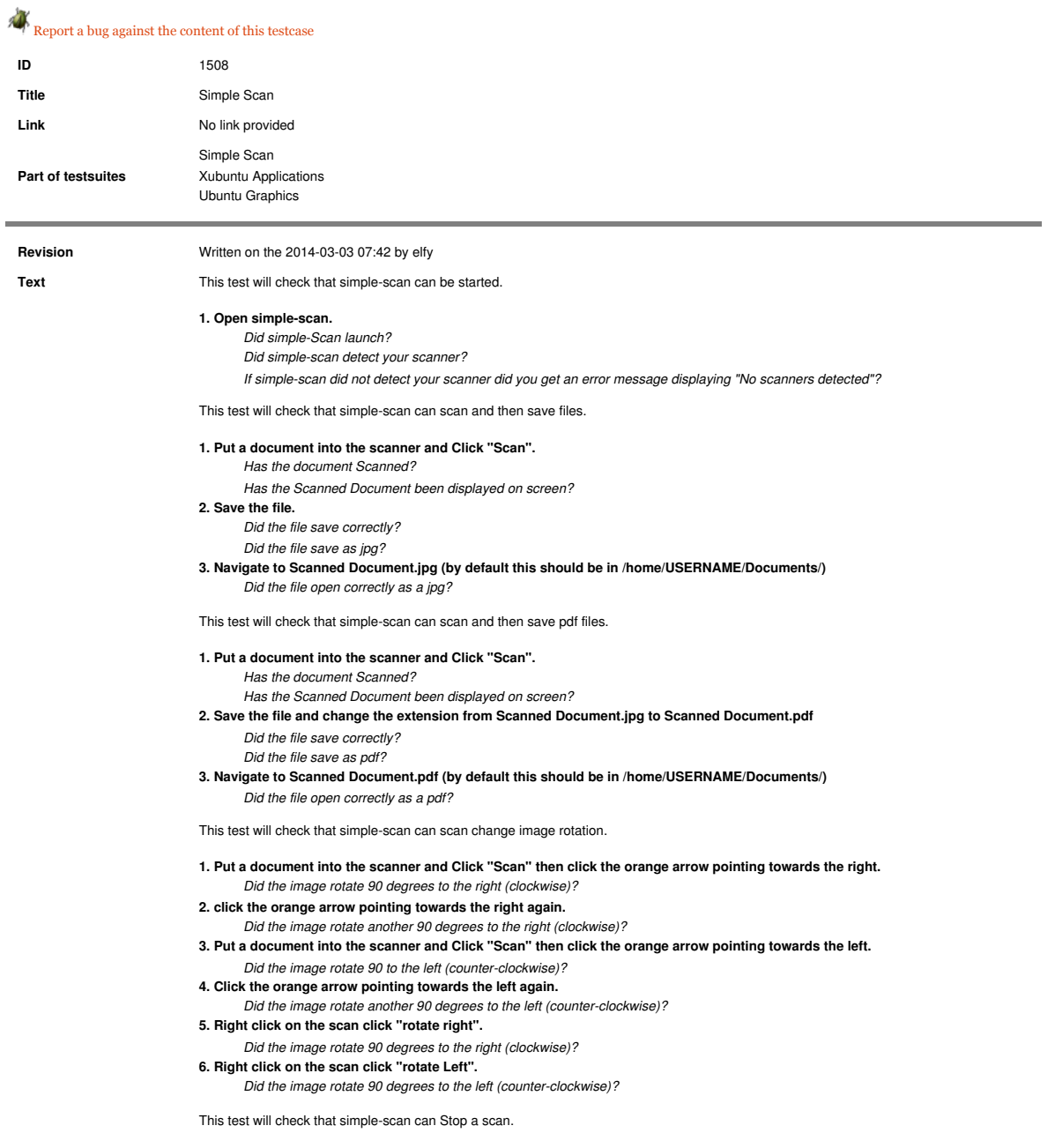

1. Put a document into the scanner and Click "Scan". After the scan begins, click "Stop the current scan"